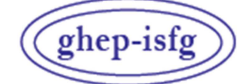

GRUPO DE HABLA ESPAÑOLA Y PORTUGUESA DE LA ISFG

GRUPO DE LÍNGUAS ESPANHOLA E PORTUGUESA DA ISFG

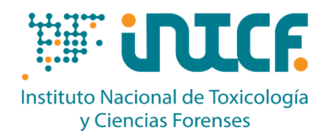

MINISTERIO DE LA PRESIDENCIA JUSTICIA Y RELACIONES CON LAS CORTES SERVICIO DE GARANTÍA DE CALIDAD DEPARTAMENTO DE MADRID C/ José Echegaray nº 4 - 28232 Las Rozas de Madrid (Madrid) Tf.+34 91 7688919 Fax +34 91 5648654 e-mail: intcf.eiadn@justicia.es

# EJERCICIO DE INTERCOMPARACIÓN **"ESTUDIO DE POLIMORFISMOS DE ADN EN MANCHAS DE SANGRE Y OTRAS MUESTRAS BIOLÓGICAS"** *MÓDULO SECUENCIACIÓN MASIVA EN PARALELO (MPS)*

*NIVEL BÁSICO EJERCICIO EIADN-MPS-2 (2024) FECHA LÍMITE: 15/05/2024*

## **Ítems enviados**

**2024/Módulo de Parentesco M1 a M3: ítems de referencia 2024/Módulo Forense M4: ítem dubitado forense M5: cabello o vello** 

Nº de precinto

## **Planteamiento propuesto:**

### **2024/Módulo de Parentesco - Nivel básico**

### **Estudio práctico de parentesco**

• **M1, M2, M3**: ítems de referencia para análisis genético.

## **2024/Módulo Forense - Nivel básico**

### **Estudio práctico forense**

- **M4**: ítem forense para análisis genético.
- **M5**: cabello o vello para análisis de ADN mitocondrial.

### **Metodología a emplear**

La identificación genética se ha de realizar con los marcadores que analice el laboratorio, mediante sus plataformas de Secuenciación Masiva en Paralelo (MPS): STRs autosómicos, STRs de cromosoma Y, STRs de cromosoma X y análisis de ADN mitocondrial. Los ítems han de ser tratados como muestras rutinarias del laboratorio y, si es posible, de forma ciega.

# **ÍNDICE**

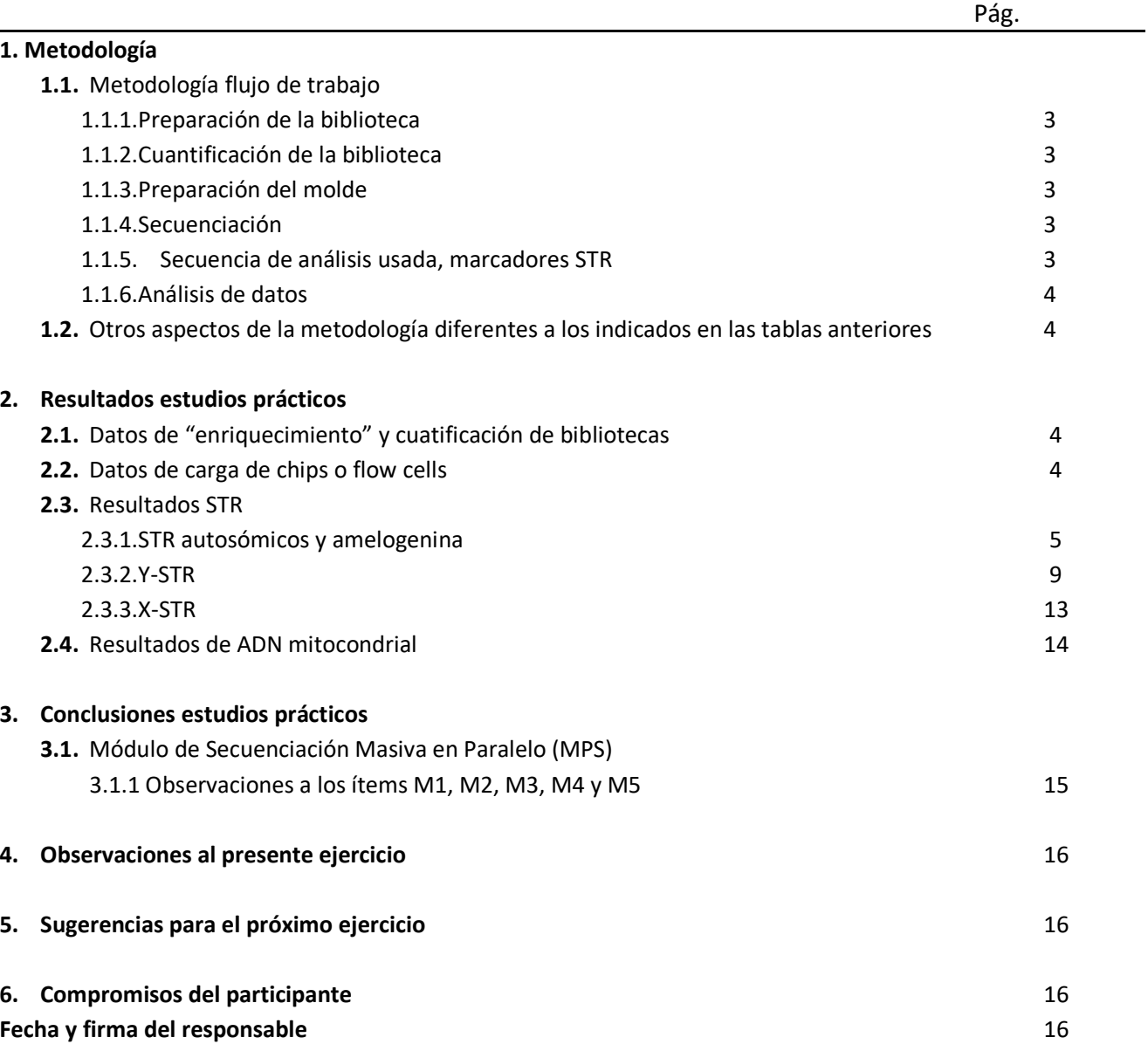

# **1. Metodología** *Lea atentamente las instrucciones proporcionadas antes de cumplimentar este apartado*

# **1.1 Metodología flujo de trabajo**

# **1.1.1 Preparación biblioteca**

## **TABLA 1A**

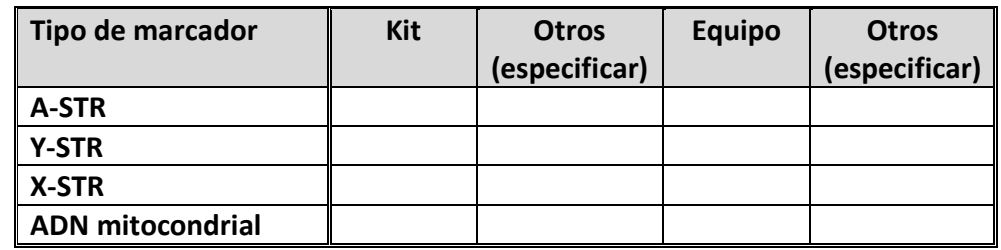

**Codificación en el Anexo MPS 2024** 

# **1.1.2 Cuantificación biblioteca**

## **TABLA 1B**

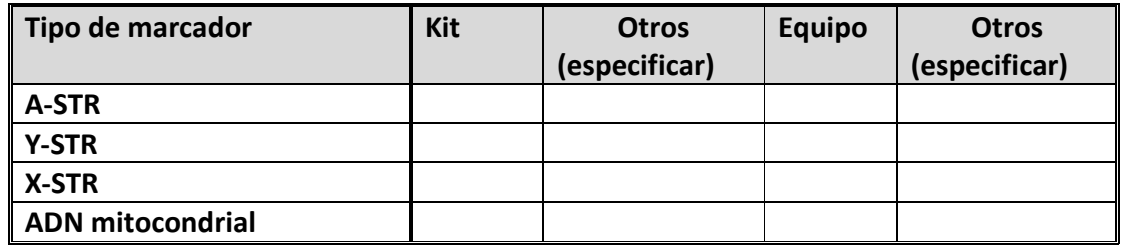

**Codificación en el Anexo MPS 2024** 

# **1.1.3 Preparación del molde**

**TABLA 1C** 

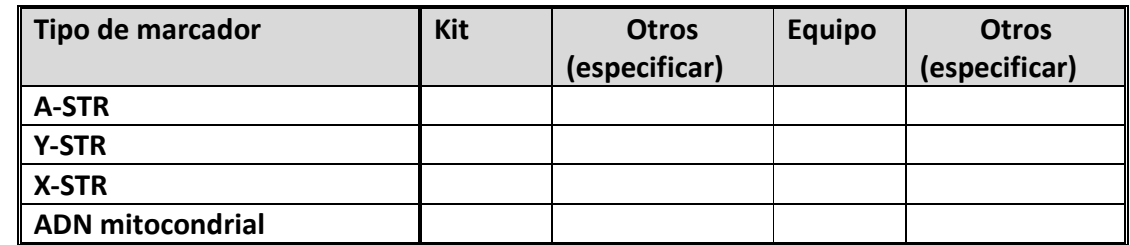

**Codificación en el Anexo MPS 2024** 

**1.1.4 Secuenciación** 

## **TABLA 1D**

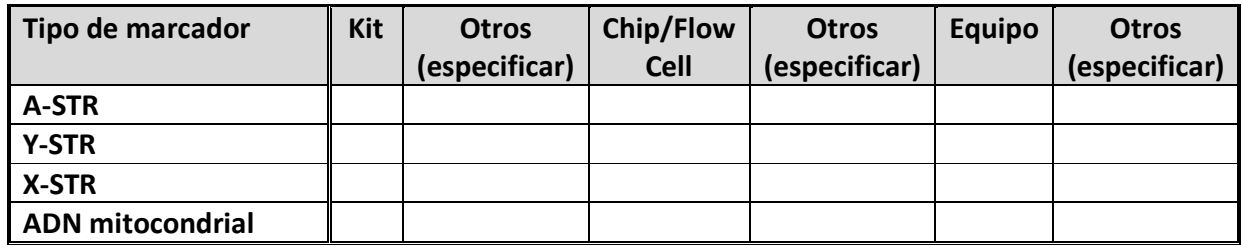

**Codificación en el Anexo MPS 2024** 

# **1.1.5 Secuencia de referencia usada. Marcadores STR**

# **1.1.6 Análisis de datos**

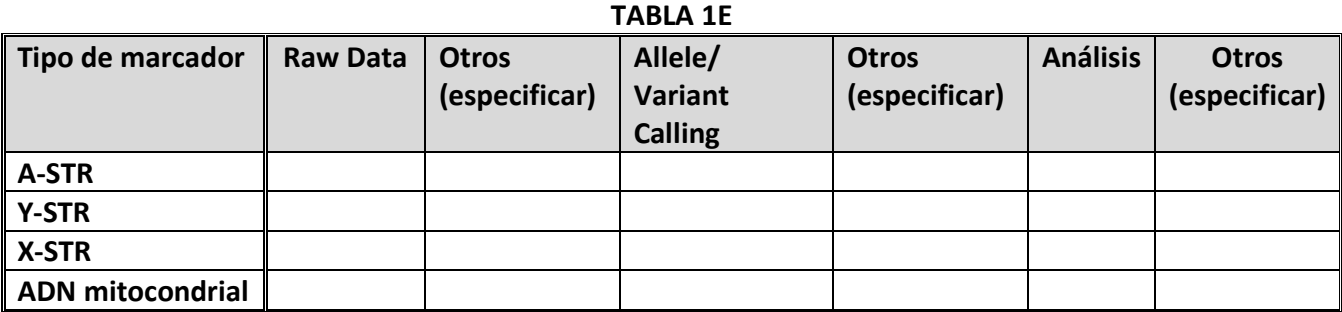

**Codificación en el Anexo MPS 2024** 

# **1.2 Otros aspectos de la metodología diferentes a los indicados en las tablas anteriores:**

# **2. Resultados estudios prácticos:**

*Lea atentamente las instrucciones enviadas, para cumplimentar las tablas de resultados y las bases de participación, para conocer el establecimiento de valores asignados y la evaluación de resultados https://ghep-isfg.org/control/bases-de-participacion/*

# **2.1 Datos de "enriquecimiento" y cuantificación de bibliotecas** (si aplica)

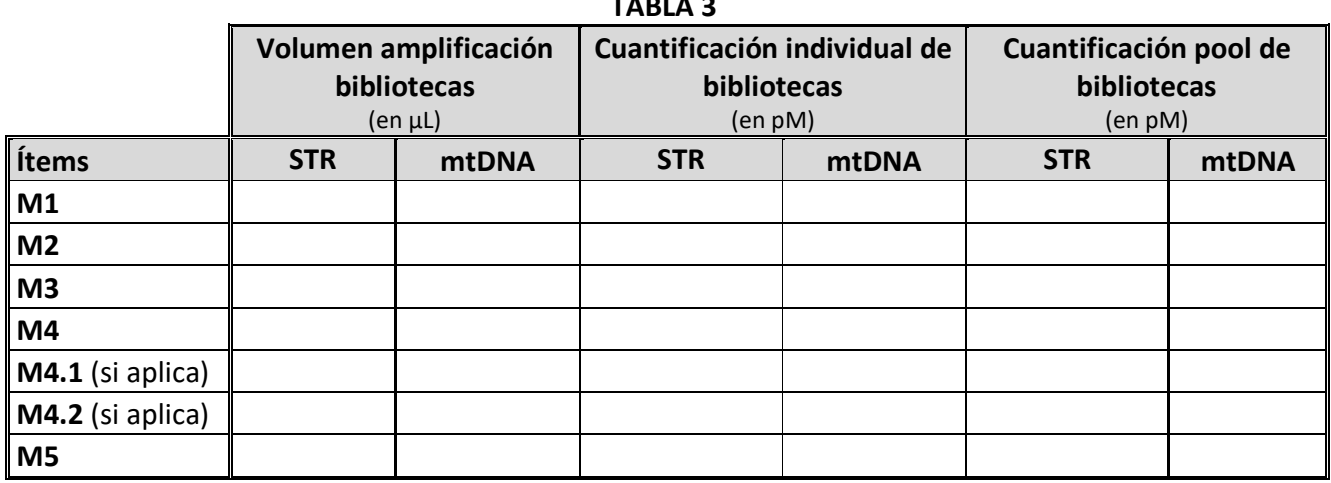

## **TABLA 3**

# **2.2 Datos de carga de chips o flow cells**

### **TABLA 4**

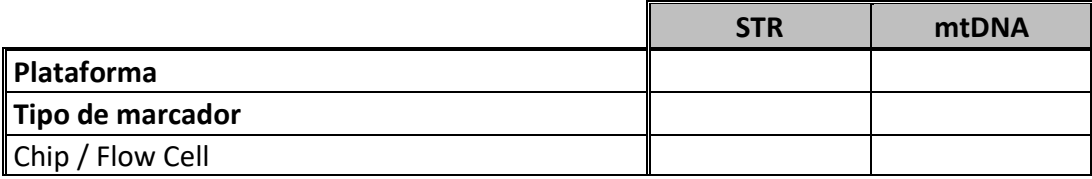

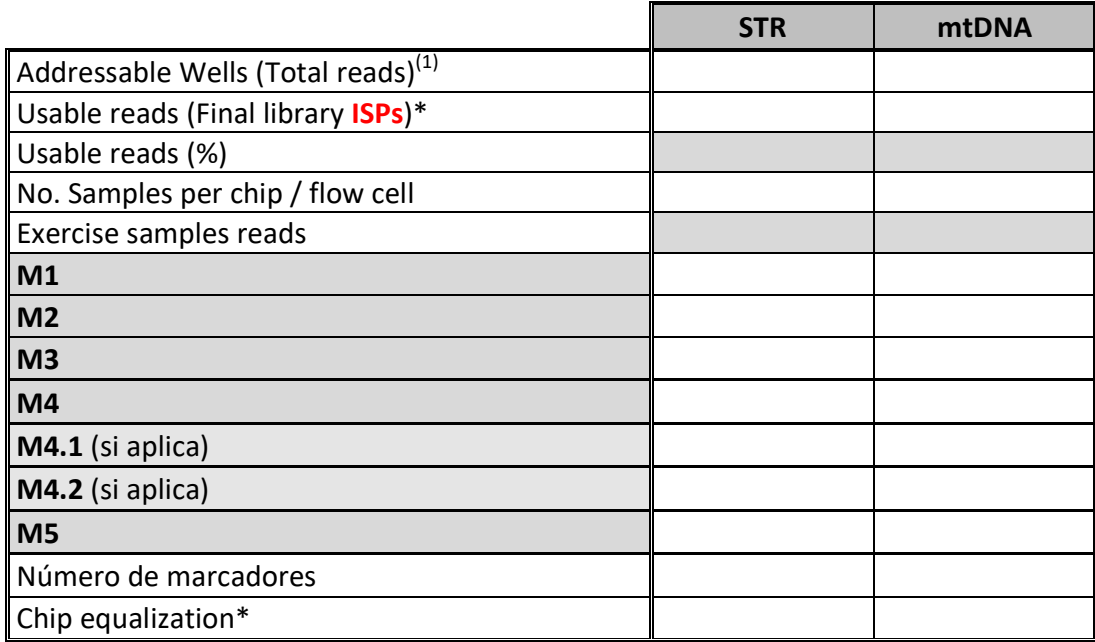

(1) Número total de pocillos o celdas que tiene el chip / flow cell. Este valor es fijo por chip / flow cell, y se puede obtener de software de análisis, TSS o UAS. Si se usan más de uno, indicar el de cada uno, ej.: 12530194 / 37849615

\* En plataformas Ion Torrent. Número final de pocillos usados. En caso de usar más de 1 indicarlo: chip / flow cell.

# **2.3 Resultados STR**

## **Cumplimentar las tablas siguiendo las recomendaciones de:**

*-Parson et al. Massively parallel sequencing of forensic STRs: Considerations of the DNA commission of the International Society for Forensic Genetics (ISFG) on minimal nomenclature requirements. Forensic Sci Int Genet. 2016 May;22:54-63.* 

*-Gettings et al***. Recommendations of the DNA Commission of the International Society for Forensic Genetics (ISFG) on short tandem repeat sequence nomenclature Forensic Sci. Int. Genet. Vol. 68, 102946, January 2024.** 

**-Forensic Sequence STRucture Guide (FSSG) v6 en https://strider.online/nomenclature** 

## **2.3.1 STR autosómicos y amelogenina**

## **TABLA 5A-M1**

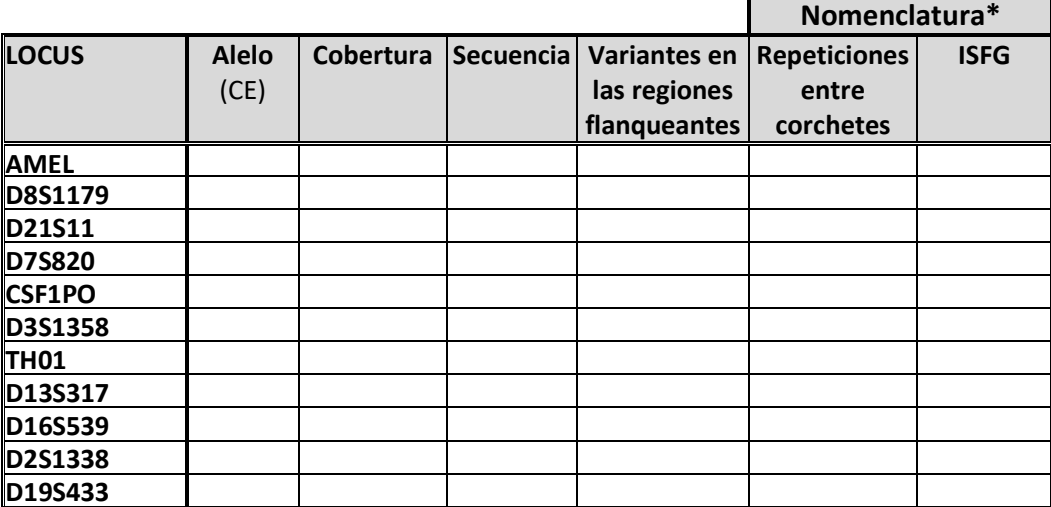

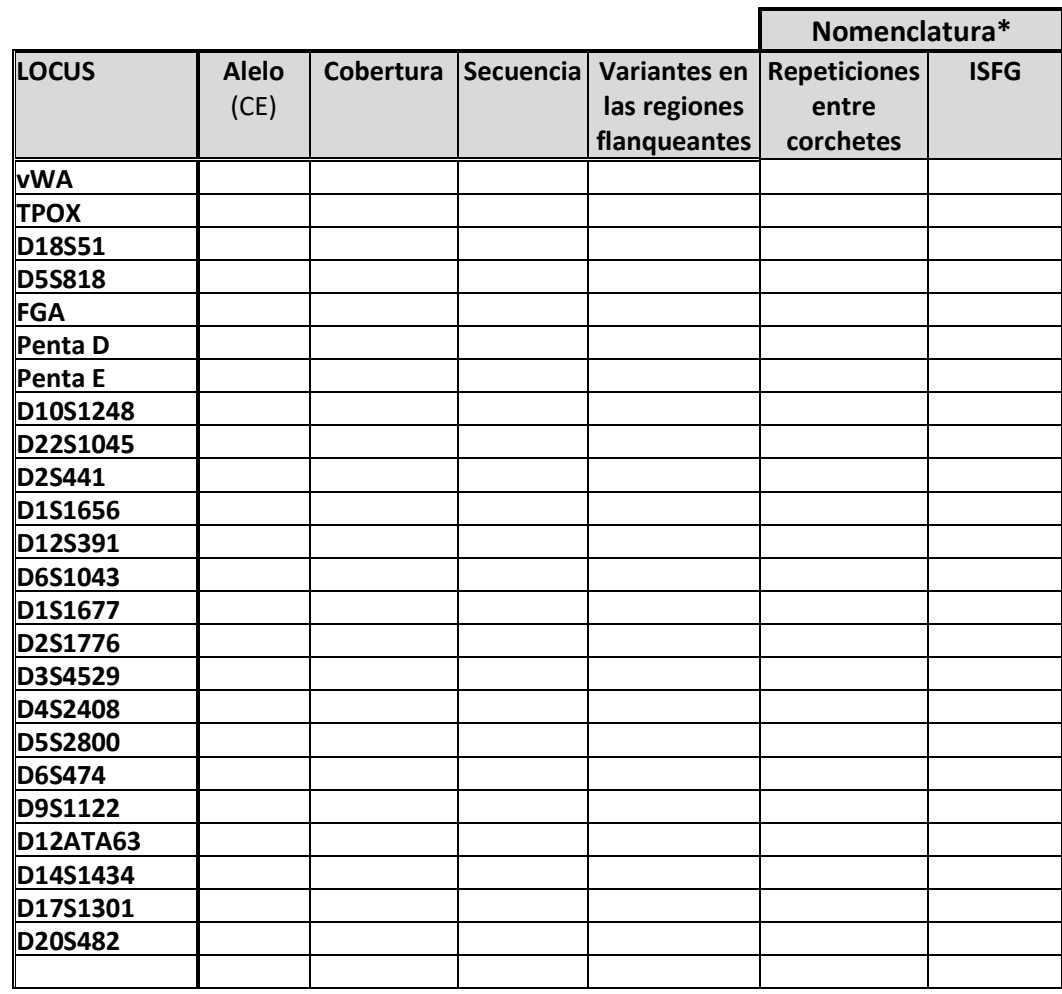

\* Se puede incluir indistintamente una u otra, o ambas.

## **TABLA 5A-M2**

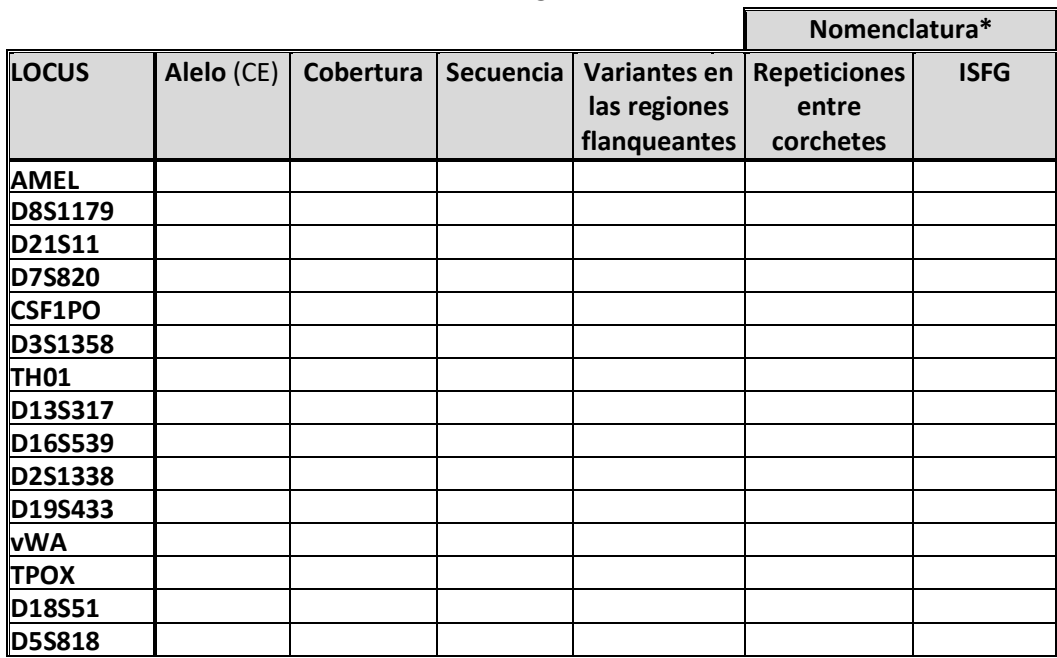

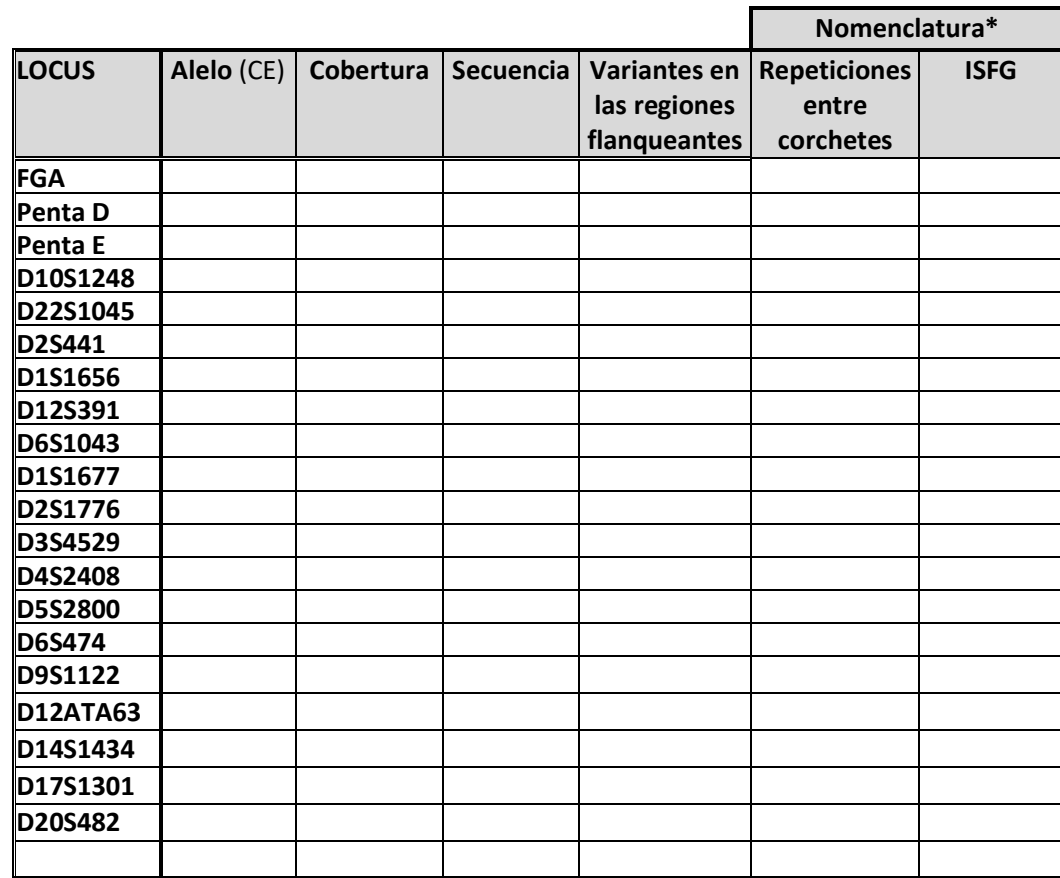

\* Se puede incluir indistintamente una u otra, o ambas.

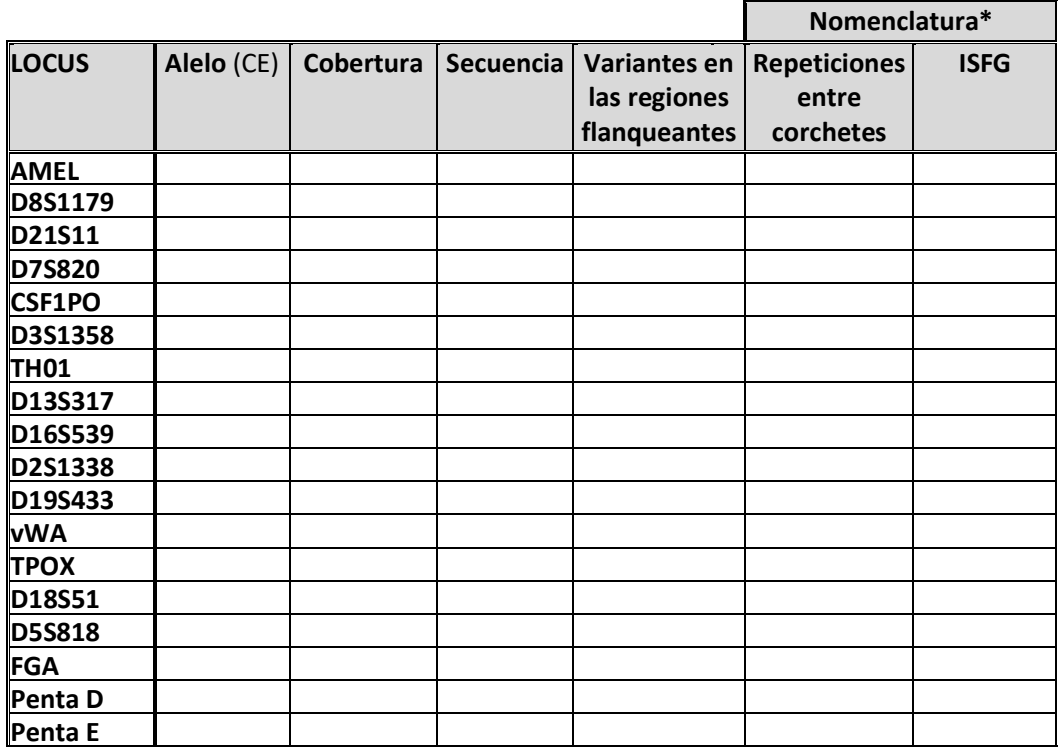

## **TABLA 5A-M3**

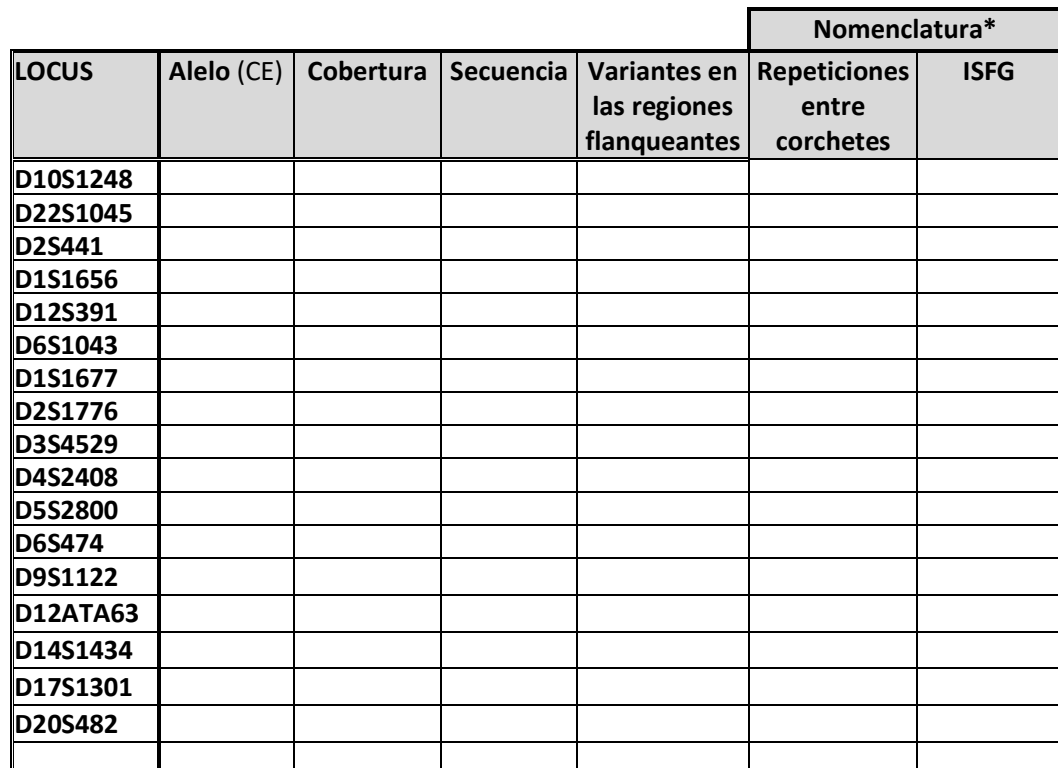

\* Se puede incluir indistintamente una u otra, o ambas.

## **TABLA 5A-M4**

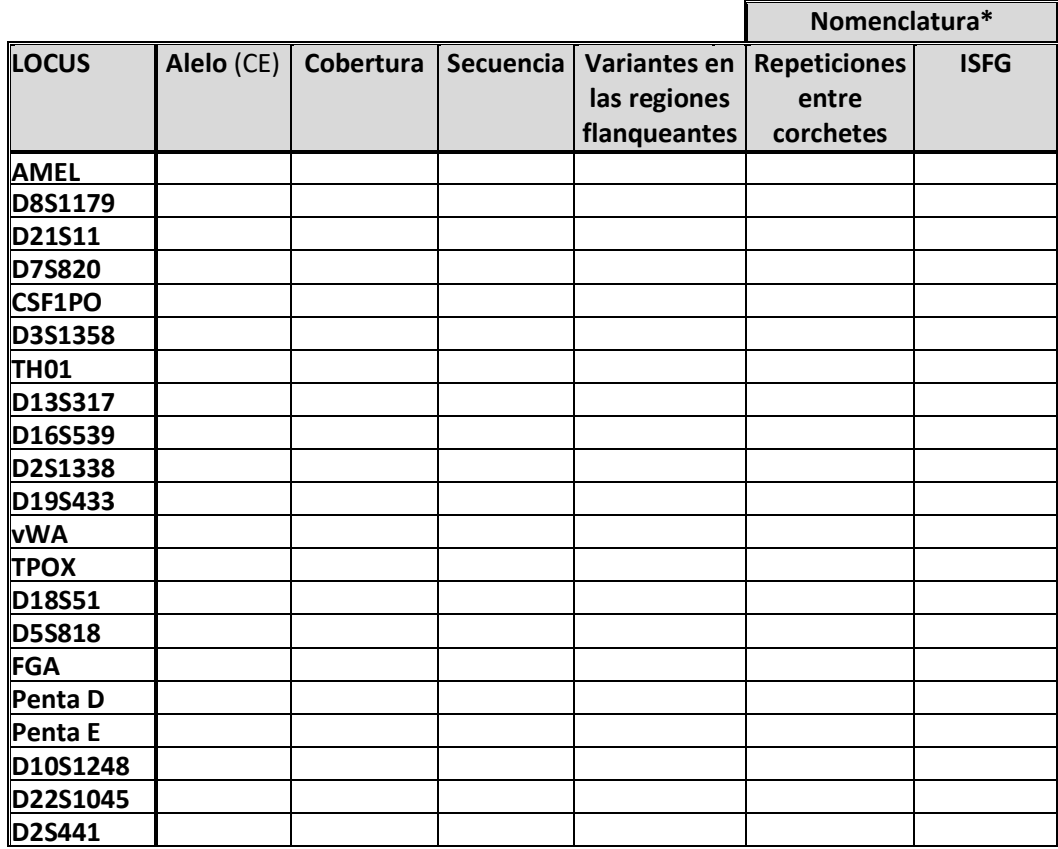

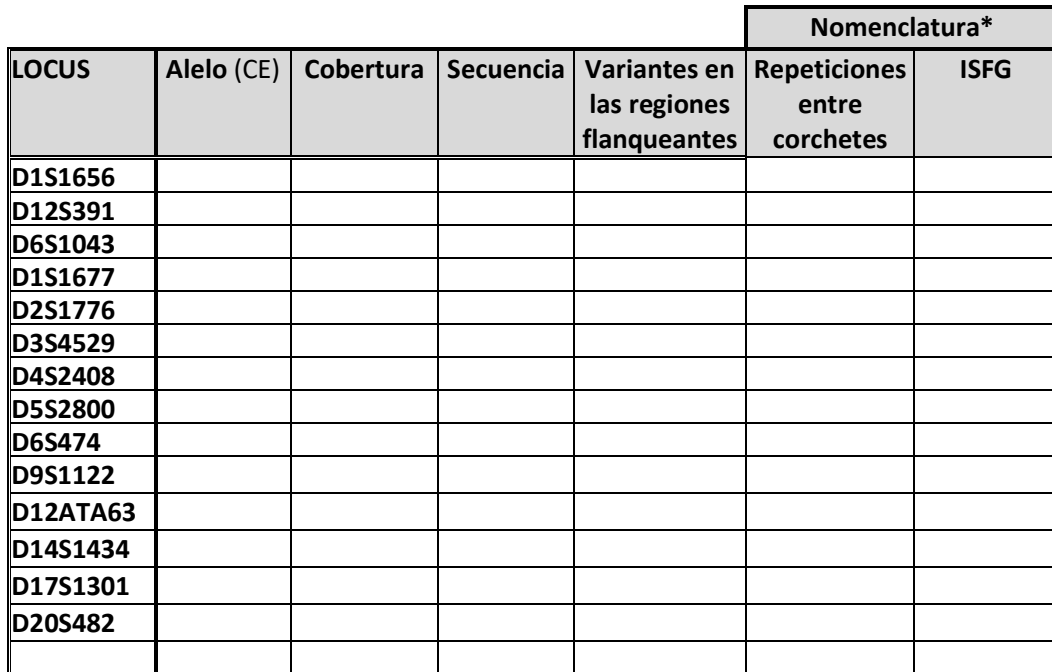

\* Se puede incluir indistintamente una u otra, o ambas.

# **2.3.2 Y-STR**

## **TABLA 5B-M1**

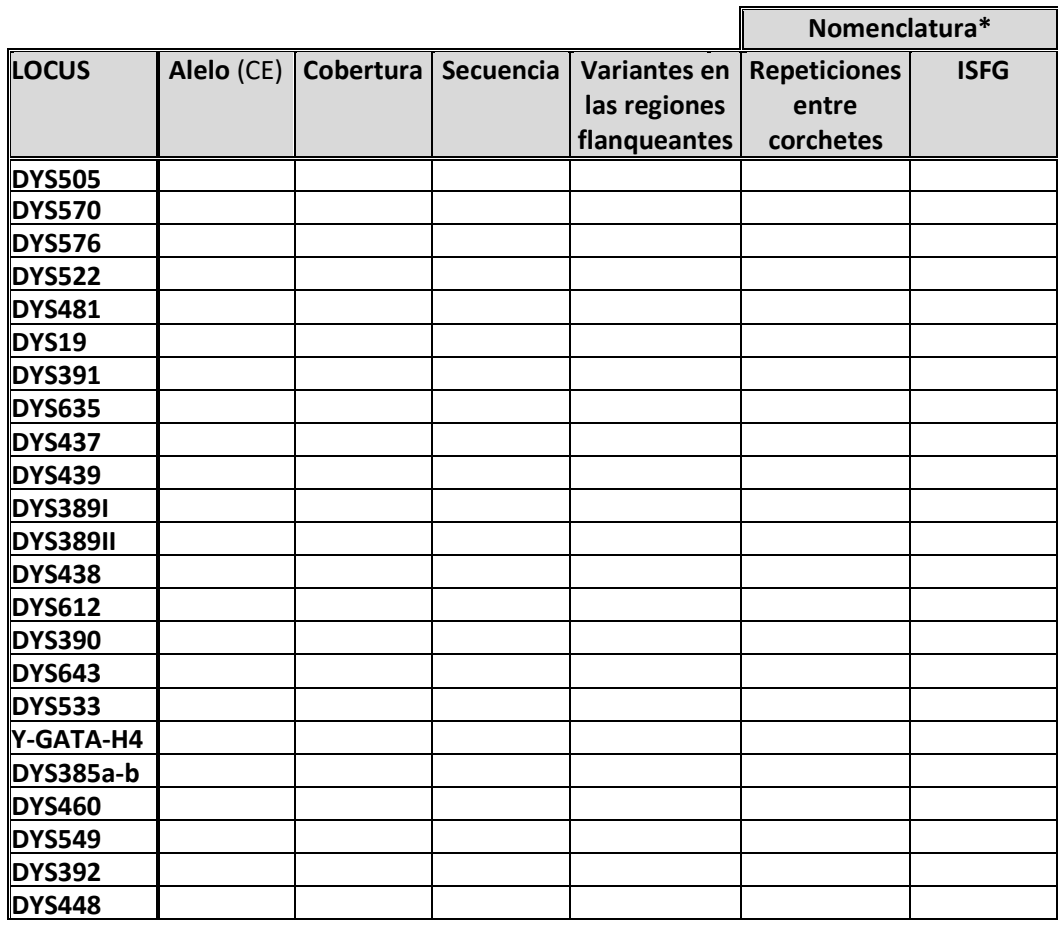

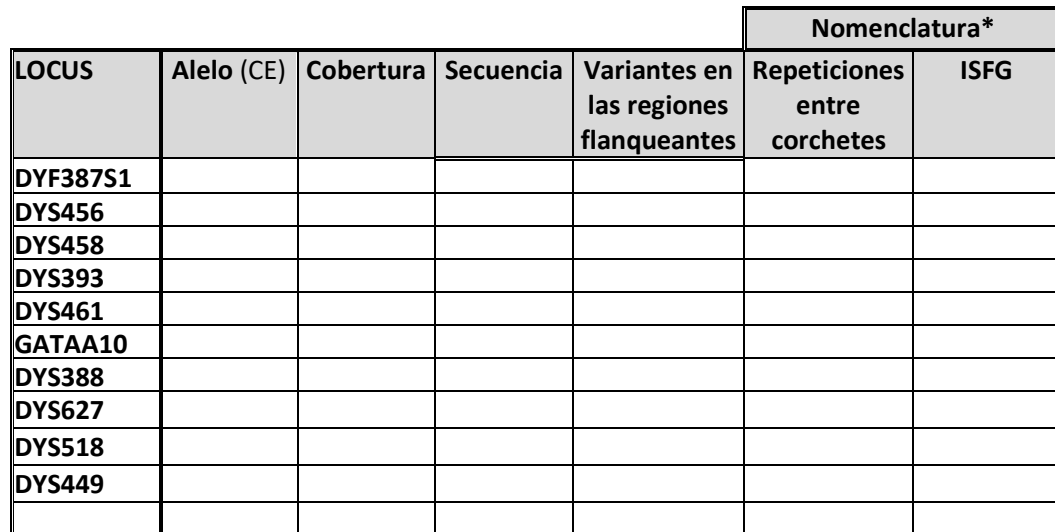

\* Se puede incluir indistintamente una u otra, o ambas.

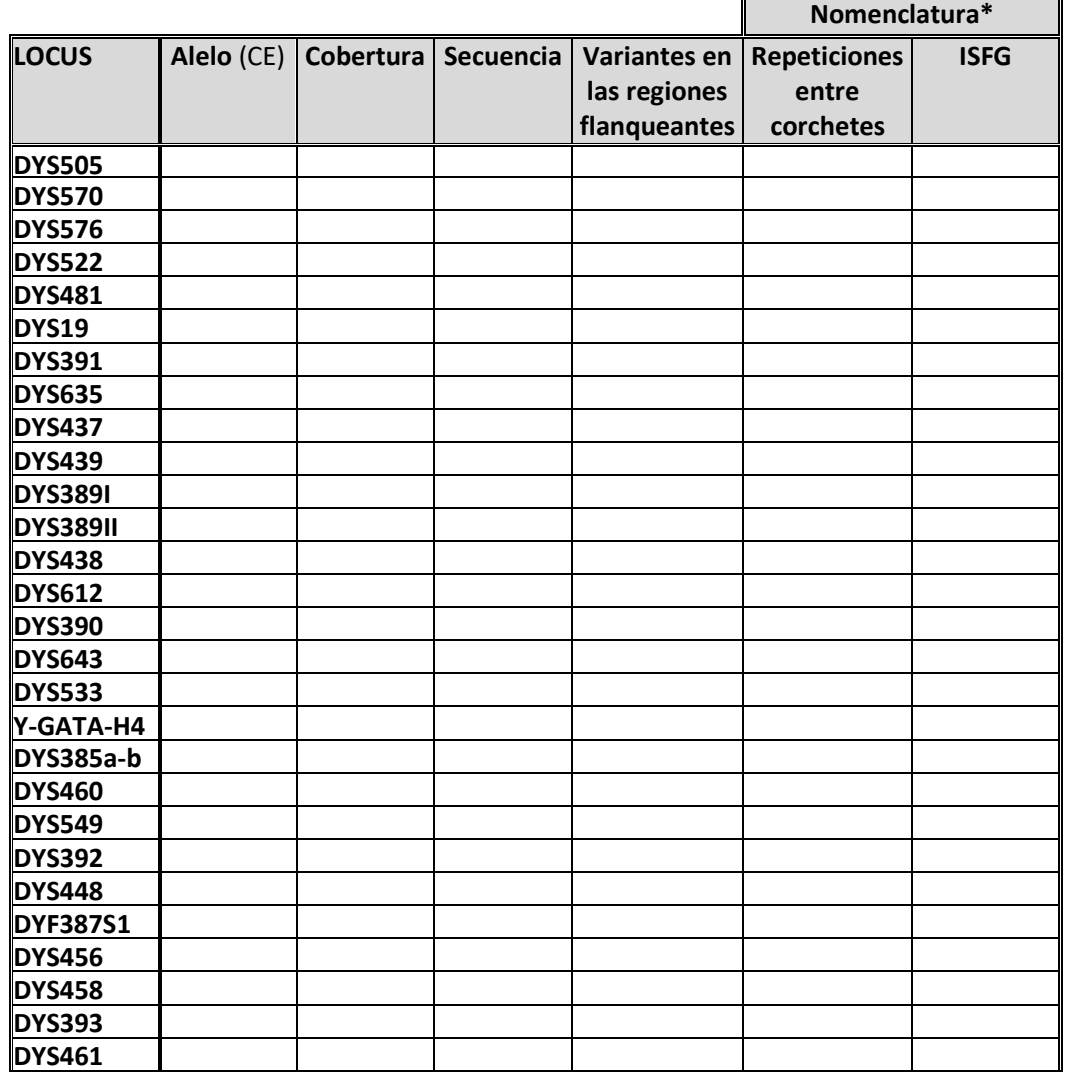

## **TABLA 5B-M2**

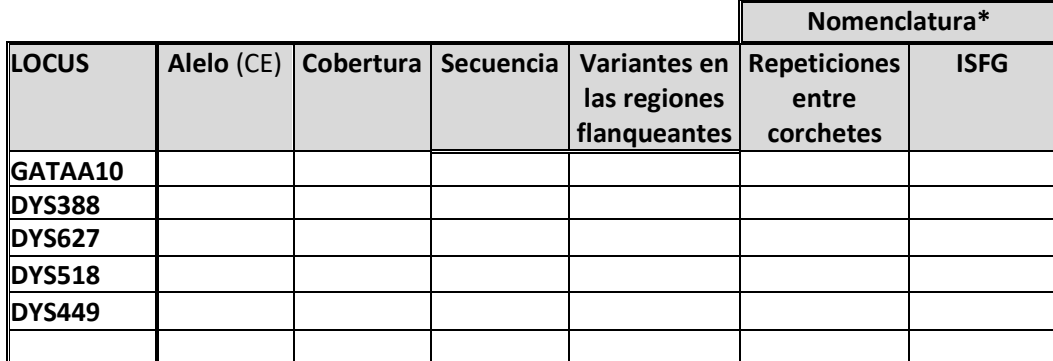

\* Se puede incluir indistintamente una u otra, o ambas.

## **TABLA 5B-M3**

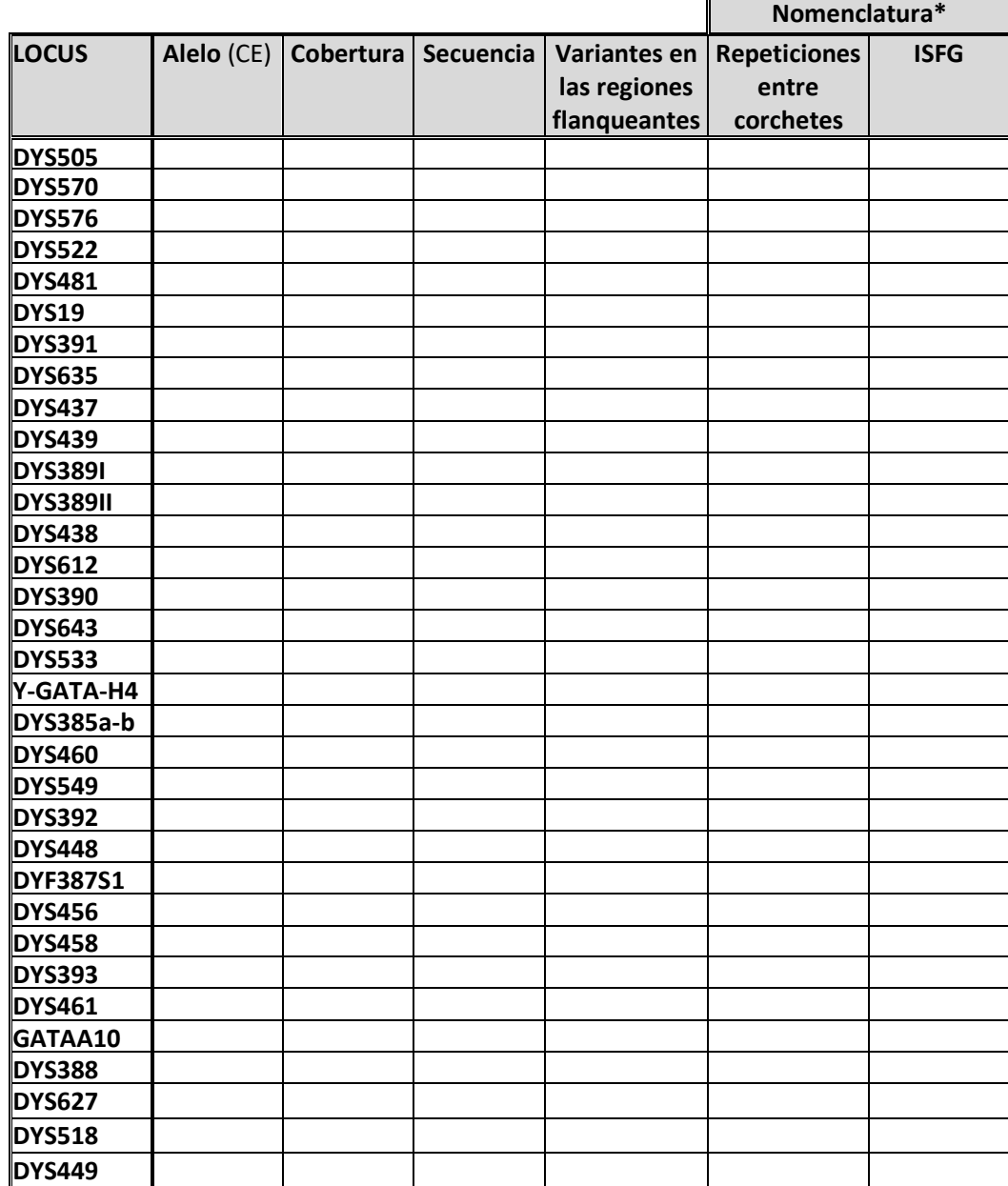

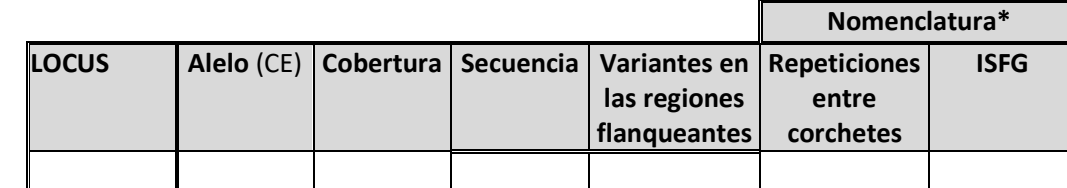

\* Se puede incluir indistintamente una u otra, o ambas.

### **Nomenclatura\* LOCUS Alelo** (CE) **Cobertura Secuencia Variantes en las regiones flanqueantes Repeticiones entre corchetes ISFG DYS505 DYS570 DYS576 DYS522 DYS481 DYS19 DYS391 DYS635 DYS437 DYS439 DYS389I DYS389II DYS438 DYS612 DYS390 DYS643 DYS533 Y-GATA-H4 DYS385a-b DYS460 DYS549 DYS392 DYS448 DYF387S1 DYS456 DYS458 DYS393 DYS461 GATAA10 DYS388 DYS627 DYS518 DYS449**

## **TABLA 5B-M4**

\* Se puede incluir indistintamente una u otra, o ambas.

# **2.3.3 X-STR**

# **TABLA 5C-M1**

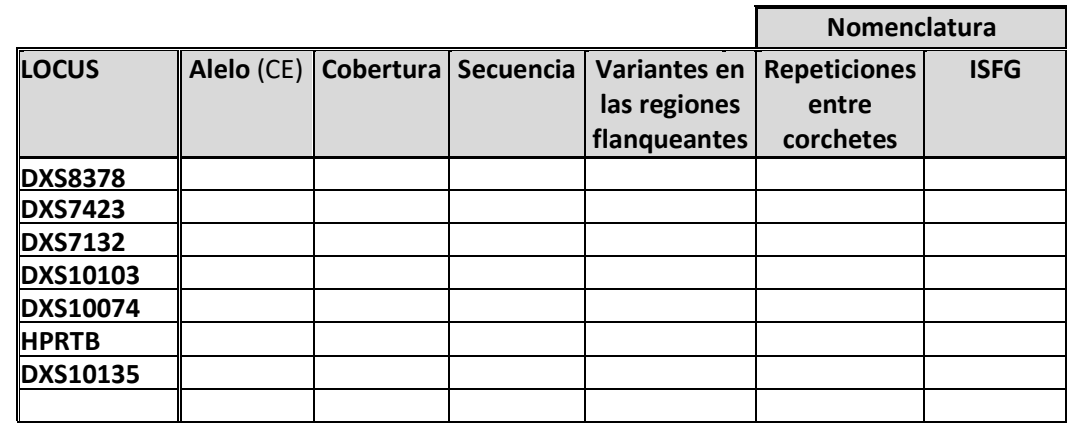

\* Se puede incluir indistintamente una u otra, o ambas.

## **TABLA 5C-M2**

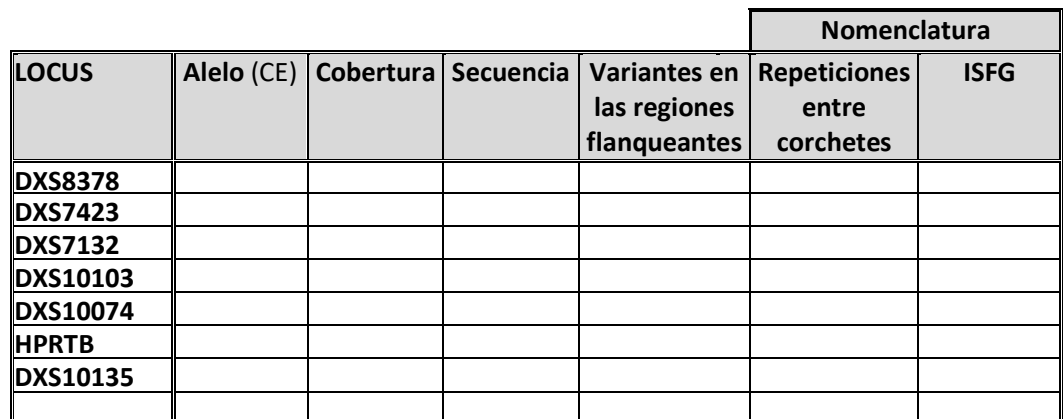

\* Se puede incluir indistintamente una u otra, o ambas.

## **TABLA 5C-M3**

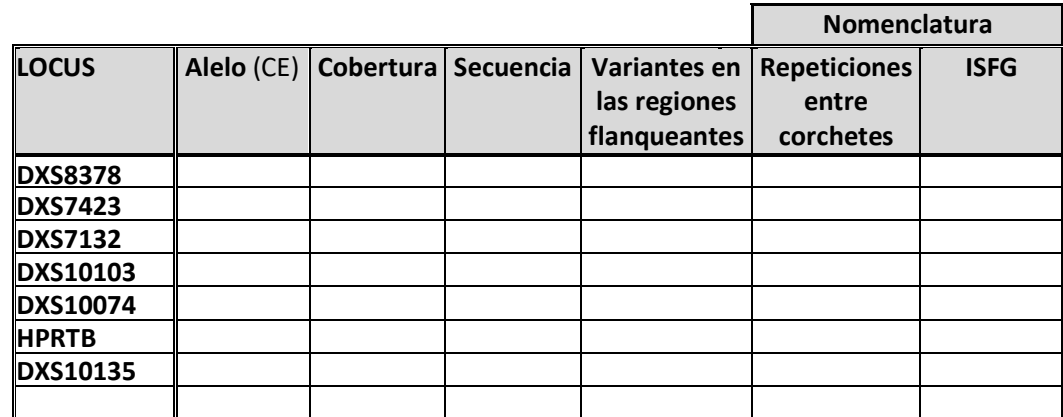

\* Se puede incluir indistintamente una u otra, o ambas.

## **TABLA 5C-M4**

 $\blacksquare$ 

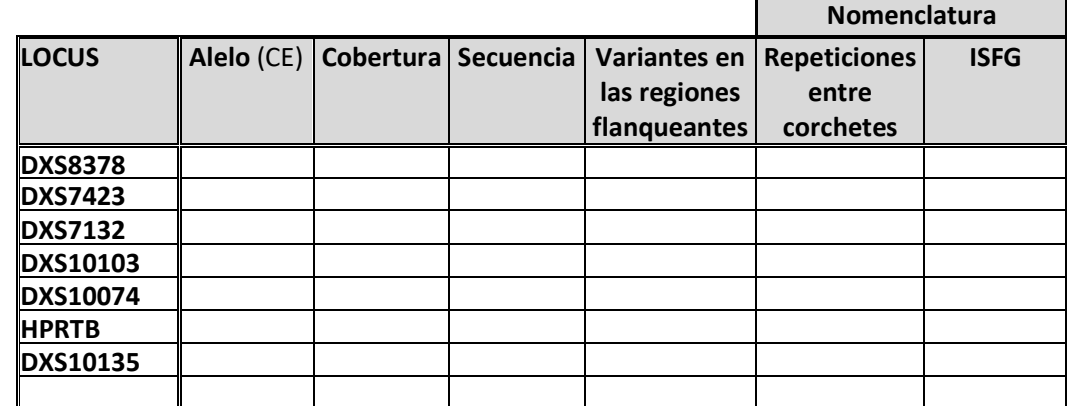

\* Se puede incluir indistintamente una u otra, o ambas.

# **2.4 Resultados de ADN mitocondrial**

En la Tabla **6A refleje las posiciones inicial y final de las regiones editadas** y en la **Tabla 6B informe los haplotipos siguiendo el orden que se solicita en las instrucciones. Recuerde no analizar más allá de la Región Control.** 

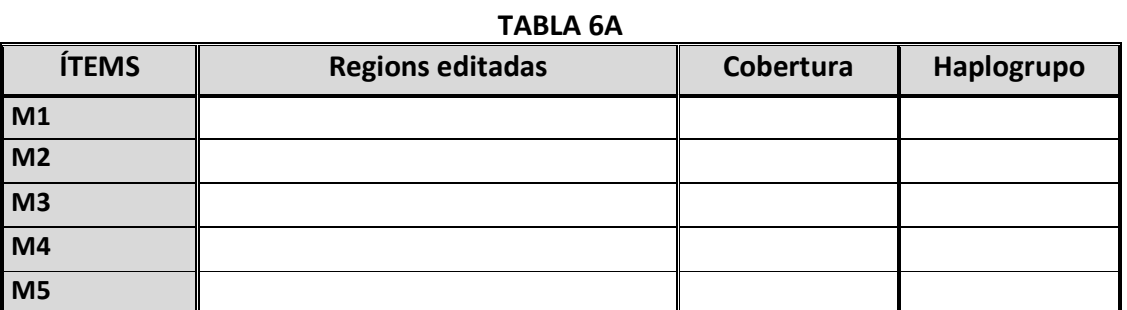

### **TABLA 6B**

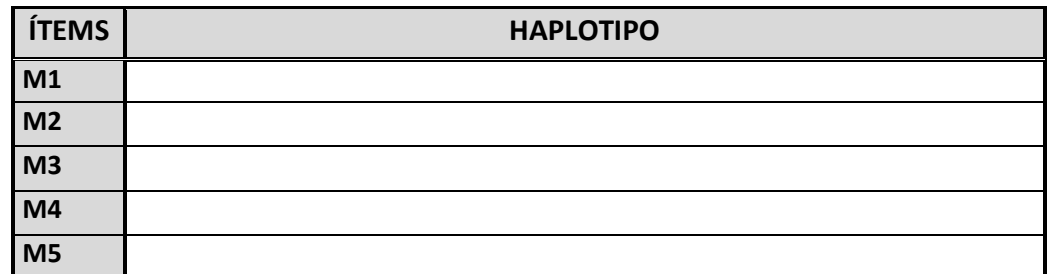

## **TABLA 6C**

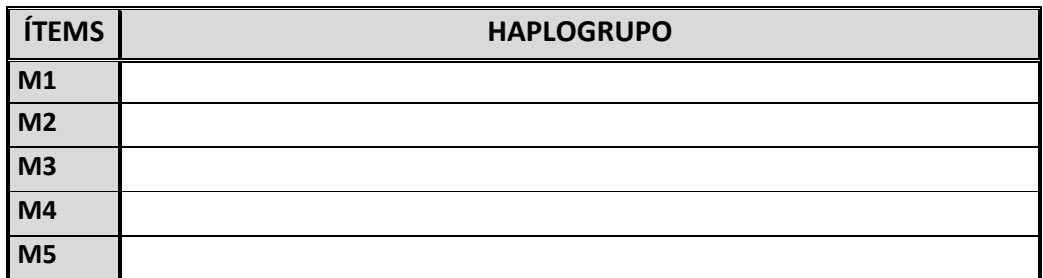

## **2.4.1 Especifique el método o software empleado para la determinación del haplogrupo.**

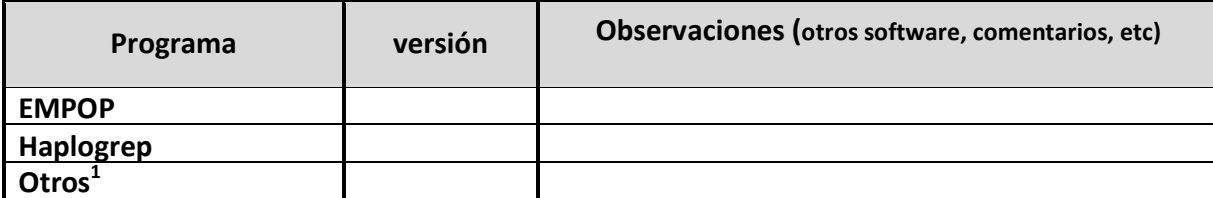

*1 Si no se encuentra el software en la tabla elija "otros" y especifíquelo en observaciones* 

## **2.4.2 Evaluación filogeográfica del resultado obtenido.**

# **3. Conclusiones estudios prácticos**

# **3.1 Módulo de Secuenciación Masiva en Paralelo (MPS)**

## **3.1.1 Observaciones a los ítems M1, M2, M3, M4 y M5**

Refleje los comentarios y observaciones que desee hacer referentes a los ítems analizados. No es necesario investigar relaciones de parentesco entre ellos.

# **4. Observaciones al presente ejercicio**

# **5. Sugerencias para el próximo ejercicio**

# **6.Compromisos del participante**

Los análisis, tanto en la generación de los resultados como en su tratamiento estadístico, se han realizado en las instalaciones pertenecientes al laboratorio inscrito y por su personal mediante procedimientos de trabajo similares a los seguidos en muestras rutinarias y se han tomado las oportunas medidas de Higiene y Seguridad. **De conformidad con el consentimiento prestado por los donantes el laboratorio se compromete a analizar los ítems de forma anónima para el Ejercicio de intercomparación del INTCFM/GHEP-ISFG y de manera adicional utilizarlos como material de referencia y/o control de la calidad del laboratorio bien sea con las técnicas requeridas en el Ejercicio o con otras de uso forense, pero en todo caso siempre con fines de identificación humana, analizando regiones no codificantes o que no proporcionen información sensible del donante: enfermedades, patologías u otro tipo de información genética que pueda vulnerar su intimidad.**

Nombre del responsable

Fecha y firma

Nota.- Para recibir el certificado de participación es obligatoria la remisión de este formulario firmado.